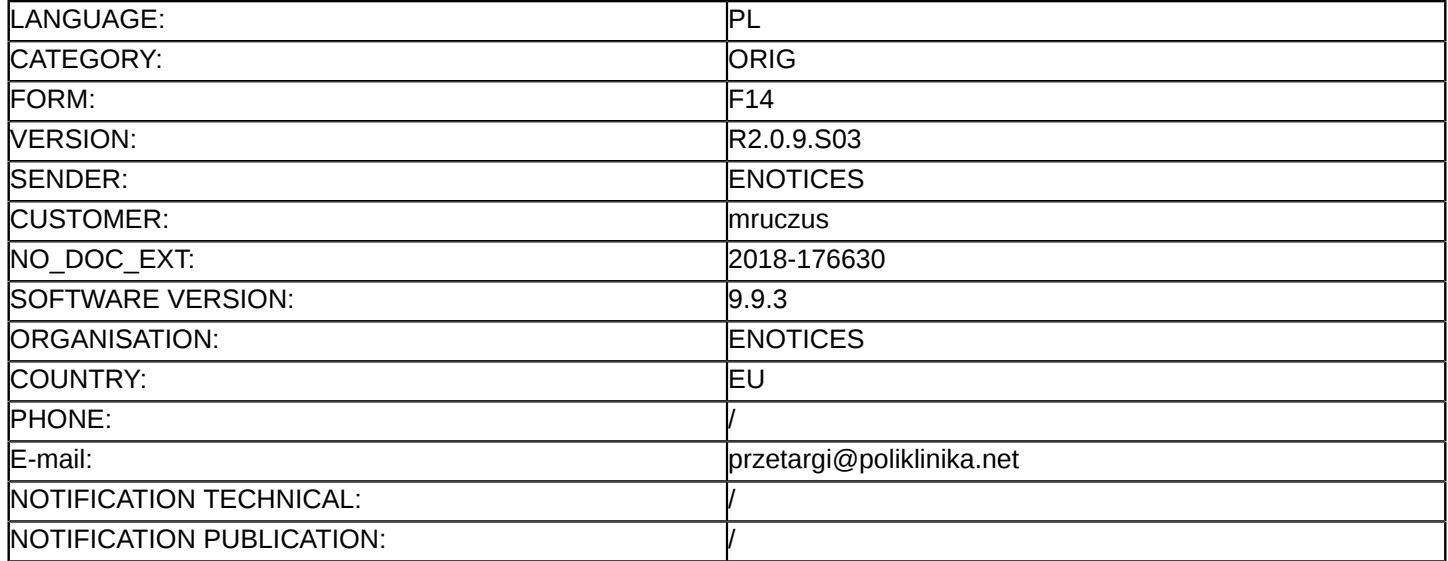

### **Sprostowanie**

# **Ogłoszenie zmian lub dodatkowych informacji**

### **Dostawy**

**Legal Basis:**

Dyrektywa 2014/24/UE

## **Sekcja I: Instytucja zamawiająca/podmiot zamawiający**

### I.1) **Nazwa i adresy**

Samodzielny Publiczny Zakład Opieki Zdrowotnej Ministerstwa Spraw Wewnętrznych i Administracji z Warmińsko-Mazurskim Centrum Onkologii w Olsztynie PL622 Al.Wojska Polskiego 37 Olsztyn 10-228 Polska Osoba do kontaktów: Tomasz Baranowski Tel.: +48 895398297 E-mail: [przetargi@poliklinika.net](mailto:przetargi@poliklinika.net)  Faks: +48 895398218 Kod NUTS: PL622 **Adresy internetowe:** Główny adres: <www.bip.poliklinika.net> **Sekcja II: Przedmiot**

## II.1) **Wielkość lub zakres zamówienia**

## II.1.1) **Nazwa:**

Przetarg nieograniczony na kompleksową dostawę paliwa gazowego. Numer referencyjny: ZPZ-46/10/18

# II.1.2) **Główny kod CPV** 09123000

## II.1.3) **Rodzaj zamówienia**

Dostawy

# II.1.4) **Krótki opis:**

1.Przedmiotem zamówienia jest kompleksowa dostawa paliwa gazowego do SP ZOZ MSWiA z W-MCO wOlsztynie obejmująca:

1.) Dostawę (sprzedaż) paliwa gazowego wysokometanowego grupy E na potrzeby własne,

2.) Przesył i dystrybucję paliwa gazowego do punktu zdawczo-odbiorczego, którym jest zespół urządzeńgazowych zlokalizowanych w budynku przy Al. Wojska Polskiego 37.

2. Szacunkowe zapotrzebowanie na paliwo gazowe w okresie 24 miesięcy wynosi: 9 372 178 kWh.

3. Sprzedaż paliwa gazowego i świadczenie usług dystrybucji odbywać się będzie na warunkach określonychw: ustawie Prawo energetyczne wraz z przepisami wykonawczymi, ustawy Kodeks cywilny oraz odpowiednich

Taryf zatwierdzonychprzez Urząd Regulacji Energetyki.

## **Sekcja VI: Informacje uzupełniające**

VI.5) **Data wysłania niniejszego ogłoszenia:** 22/11/2018

### VI.6) **Numer pierwotnego ogłoszenia**

Pierwotne ogłoszenie przesłane przez eNotices: Login TED eSender: ENOTICES Logowanie jako klient TED eSender: mruczus Dane referencyjne ogłoszenia: 2018-158615 Numer ogłoszenia w Dz.Urz. UE – OJ/S: [2018/S 203-461783](http://ted.europa.eu/udl?uri=TED:NOTICE:461783-2018:TEXT:PL:HTML) Data wysłania pierwotnego ogłoszenia: 17/10/2018

# **Sekcja VII: Zmiany**

# VII.1) **Informacje do zmiany lub dodania**

### VII.1.1) **Przyczyna zmiany**

#### Modyfikacja pierwotnej informacji podanej przez instytucję zamawiającą

## VII.1.2) **Tekst, który należy poprawić w pierwotnym ogłoszeniu**

Numer sekcji: I.3

Miejsce, w którym znajduje się tekst do modyfikacji: Komunikacja

Zamiast:

Nieograniczony, pełny i bezpośredni dostęp do dokumentów zamówienia można uzyskać bezpłatnie pod adresem:<www.bip.poliklinika.net>

Więcej informacji można uzyskać pod adresem podanym powyżej

Oferty lub wnioski o dopuszczenie do udziału w postępowaniu należy przesyłać na adres podany powyżej Powinno być:

Nieograniczony, pełny i bezpośredni dostęp do dokumentów zamówienia można uzyskać bezpłatnie pod adresem: [https://platformazakupowa.pl/pn/poliklinika\\_olsztyn](https://platformazakupowa.pl/pn/poliklinika_olsztyn)

Więcej informacji można uzyskać pod adresem podanym powyżej

Oferty lub wnioski o dopuszczenie do udziału w postępowaniu należy przesyłać drogą elektroniczną na adres:[https://platformazakupowa.pl/pn/poliklinika\\_olsztyn](https://platformazakupowa.pl/pn/poliklinika_olsztyn)

Numer sekcji: VI.2

Miejsce, w którym znajduje się tekst do modyfikacji: Informacje na temat procesów elektronicznych Zamiast:

Brak

Powinno być:

W postępowaniu o udzielenie zamówienia publicznego komunikacja pomiędzy Zamawiającym a Wykonawcami,w szczególności składanie oferty, oświadczeń, wniosków, zawiadomień, zadawanie pytań czy też przekazywanie informacji odbywa się elektronicznie za pośrednictwem platformy zakupowej dostępnej pod adresem: [https://platformazakupowa.pl/pn/poliklinika\\_olsztyn](https://platformazakupowa.pl/pn/poliklinika_olsztyn) .

Wymagania techniczne i organizacyjne wysyłania i odbierania dokumentów, elektronicznych kopii dokumentów i oświadczeń oraz informacji przy użyciu środków komunikacji elektronicznej określają: Regulamin Internetowej Platformy Zakupowej oraz Instrukcja składania oferty dla Wykonawcy dostępne na stronie Platformy. Regulamin znajduje się na stronie głównej Platformy, natomiast Instrukcja dostępna jest pod danym postępowaniem wybierając szablon Ogłoszenie o zamówieniu (PL/UE) w Postępowania -> Kreator postępowań. Po załadowaniuformularza Ogłoszenia Instrukcja będzie dostępna w polu "Opis wymagań" lub wybierając "Pod linkiem".

Minimalne wymagania techniczne umożliwiające korzystanie ze Strony platformazakupowa.pl to przeglądarkainternetowa Internet Explorer, Chrome i FireFox w najnowszej dostępnej wersji, z włączoną obsługą językaJavascript, akceptująca pliki typu "cookies" oraz łącze internetowe o przepustowości, co najmniej 256 kbit/s.platformazakupowa.pl jest zoptymalizowana dla minimalnej rozdzielczości ekranu 1024x768 pikseli. Występujelimit objętości plików w zakresie całej oferty do 1 GB przy maksymalnej ilości 20 plików. Szczegółowe informacje dotyczące formatu kwalifikowanego podpisu elektronicznego, specyfikacji połączenia,formatu przesyłanych danych oraz kodowania i oznaczania czasu przekazania danych określają:

RegulaminInternetowej Platformy Zakupowej oraz Instrukcja składania oferty dla Wykonawcy dostępne na stroniePlatformy, w których określono w szczególności że:

1) Szyfrowanie ofert odbywa się automatycznie przez system.

2) Za datę przekazania oferty, wniosków, zawiadomień, dokumentów elektronicznych, oświadczeń lubelektronicznych kopii dokumentów lub oświadczeń oraz innych informacji przyjmuje się datę ich przekazania doZamawiającego wraz z wgraniem paczki podpisanej kwalifikowanym podpisem elektronicznym w drugim krokuskładania oferty poprzez kliknięcie przycisku "Złóż ofertę" i wyświetleniu komunikatu, że oferta została złożona.

3) Oferta lub wniosek powinny być sporządzone w języku polskim, z zachowaniem postaci elektronicznej,a do danych zawierających dokumenty tekstowe, tekstowo-graficzne lub multimedialne stosujesię:.txt; .rft; .pdf; .xps; .odt; .ods; .odp; .doc; .xls; .ppt; .docx; .xlsx; .pptx; .csv. Numer sekcji: IV.2.2

Miejsce, w którym znajduje się tekst do modyfikacji: Termin składania ofert lub wniosków o dopuszczenie do udziału

Zamiast: Data: 27/11/2018 Czas lokalny: 12:00 Powinno być: Data: 10/12/2018 Czas lokalny: 11:00 Numer sekcji: IV.2.7 Miejsce, w którym znajduje się tekst do modyfikacji: Warunki otwarcia ofert Zamiast: Data: 27/11/2018 Czas lokalny: 12:10 Powinno być: Data: 10/12/2018 Czas lokalny: 11:10

## VII.2) **Inne dodatkowe informacje:**

Z uwagi na obowiązek elektronizacji zamówień publicznych komunikacja w niniejszym postępowaniu, w tym składanie ofert i dokumentów odbywać się będzie za pośrednictwem platformy zakupowej, pod adresem: [https://](https://platformazakupowa.pl/pn/poliklinika_olsztyn) [platformazakupowa.pl/pn/poliklinika\\_olsztyn](https://platformazakupowa.pl/pn/poliklinika_olsztyn) .

Zamawiający informuje jednocześnie, iż w związku powyższą zmianą oraz udzielonymi wyjaśnieniami i odpowiedziami na pytania Wykonawców, zmodyfikował SIWZ . Informacja o zmianach i SIWZ z załacznikami po zmianach zamieszczono na stronie internetowej [https://platformazakupowa.pl/pn/poliklinika\\_olsztyn](https://platformazakupowa.pl/pn/poliklinika_olsztyn)